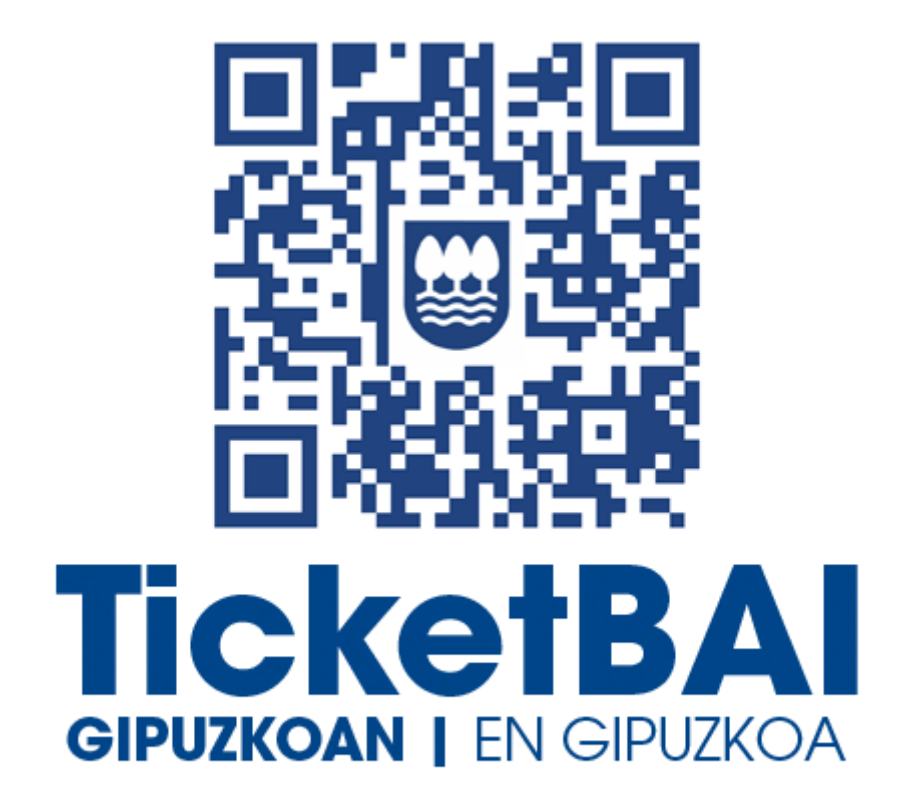

# **OSATU FITXATEGIAREN BALIOZTAPENEN ETA ERROREEN ZERRENDA**

*1.0 bertsioa*

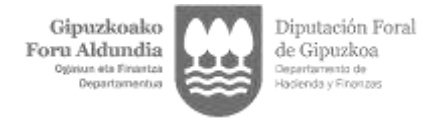

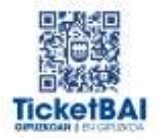

## **AURKIBIDEA**

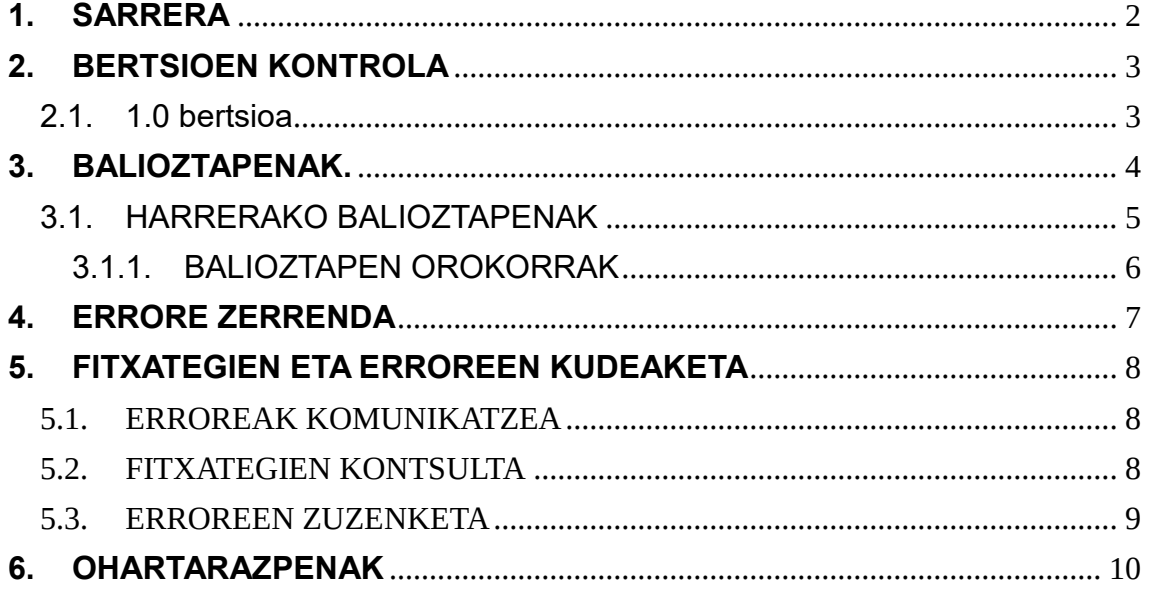

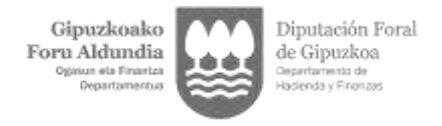

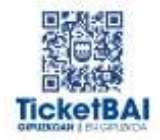

### <span id="page-2-0"></span>**1. SARRERA**

OSATU fitxategiak jasotzeko prozesuan, GFAk balioztapen batzuk egiten ditu automatikoki. Dokumentu honetan zehazten da zer balioztapen egiten diren, zer motatako errore dagozkion haietako bakoitzari, eta zein kode eta deskribapen dauden errore horiekin lotuta.

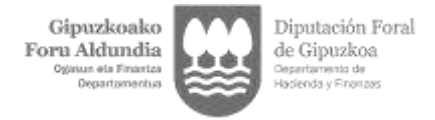

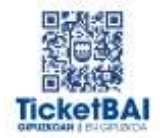

## <span id="page-3-0"></span>**2. BERTSIOEN KONTROLA**

### 2.1. 1.0 bertsioa

<span id="page-3-1"></span>Dokumentua sortzea

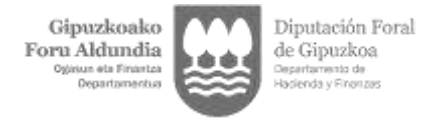

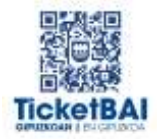

### <span id="page-4-0"></span>**3. BALIOZTAPENAK.**

Balioztapen tipologia bakarra definitu da:

- **HARRERAKO BALIOZTAPENAK:** 
	- Helburua da balioztatzea zerbitzuari beharrezko datuak informatzen zaizkiola, etiketen egiturak behar den eskema betetzen duela ordenari, derrigortasunari, formatuari eta luzerari dagokienez, eta balioak bat etorri behar duen aurrez ezarritako balio jakin batzuekin, halakorik aplikatzen bada.
	- Harrerako balioztapenak gainditzen ez badira, fitxategia errefusatu egingo da beti.
	- Harrerako balioztapenak gaindituz gero, fitxategia jaso egingo da.

Balioztapen bakoitza eta hari dagokion errorea kode numeriko baten bidez identifikatzen dira. Halaber, kode horren lehen digituak jatorria ezagutzeko aukera ematen du:

- 0XX eta 5XXX· Gipuzkoako Foru Aldundiaren TicketBAI betebeharrarekin lotutako fitxategiak jasotzeko zerbitzuetarako sortutako balioztapenak eta erroreak
- 1XXX, 2XXX, 3XXX edo 4XXX · BEZaren Berehalako Informazio Horniduraren (BIH) pareko balioztapenak eta erroreak
- 6XXX· Bizkaiko Foru Aldundiaren TicketBAI betebeharrarekin lotutako fitxategiak jasotzeko zerbitzuen antzeko balioztapenak eta erroreak

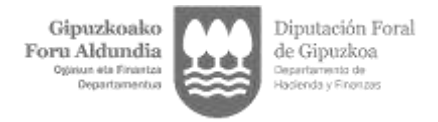

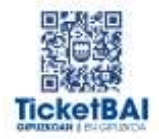

## <span id="page-5-0"></span>3.1.HARRERAKO BALIOZTAPENAK

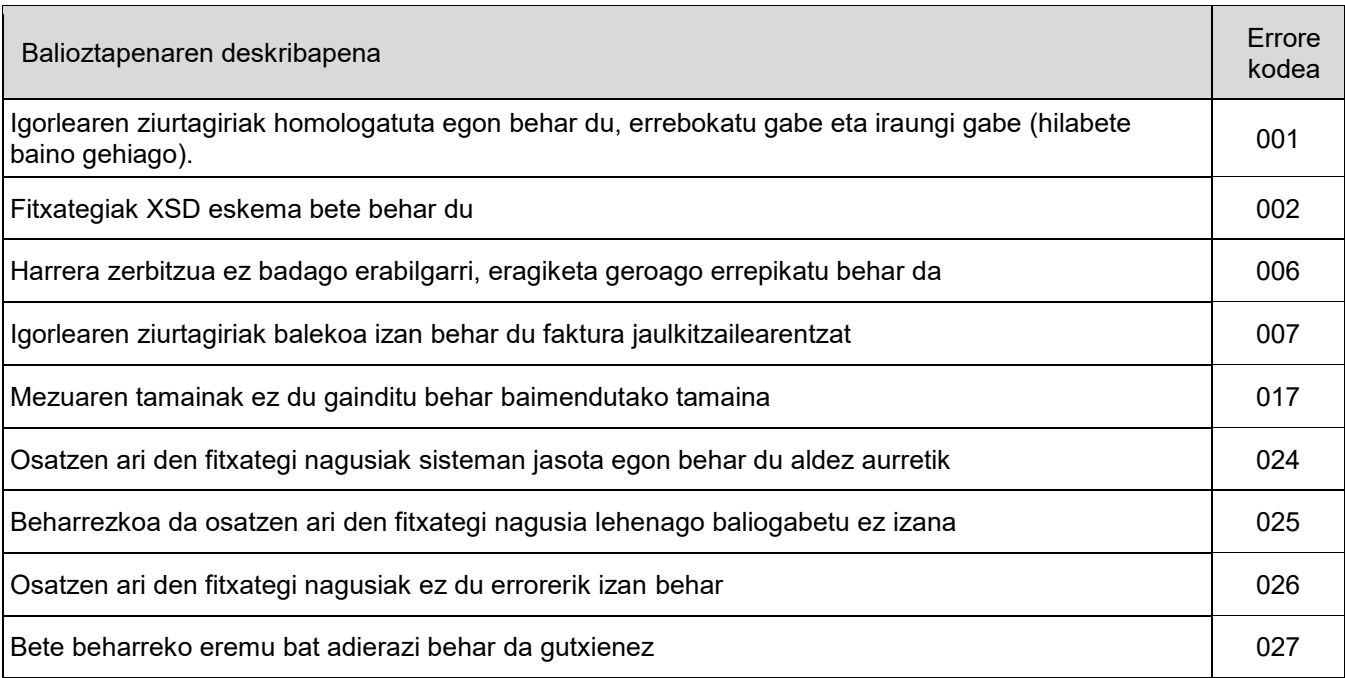

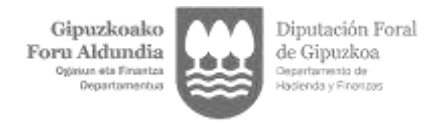

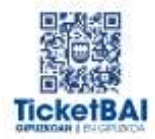

### <span id="page-6-0"></span>3.1.1. BALIOZTAPEN OROKORRAK

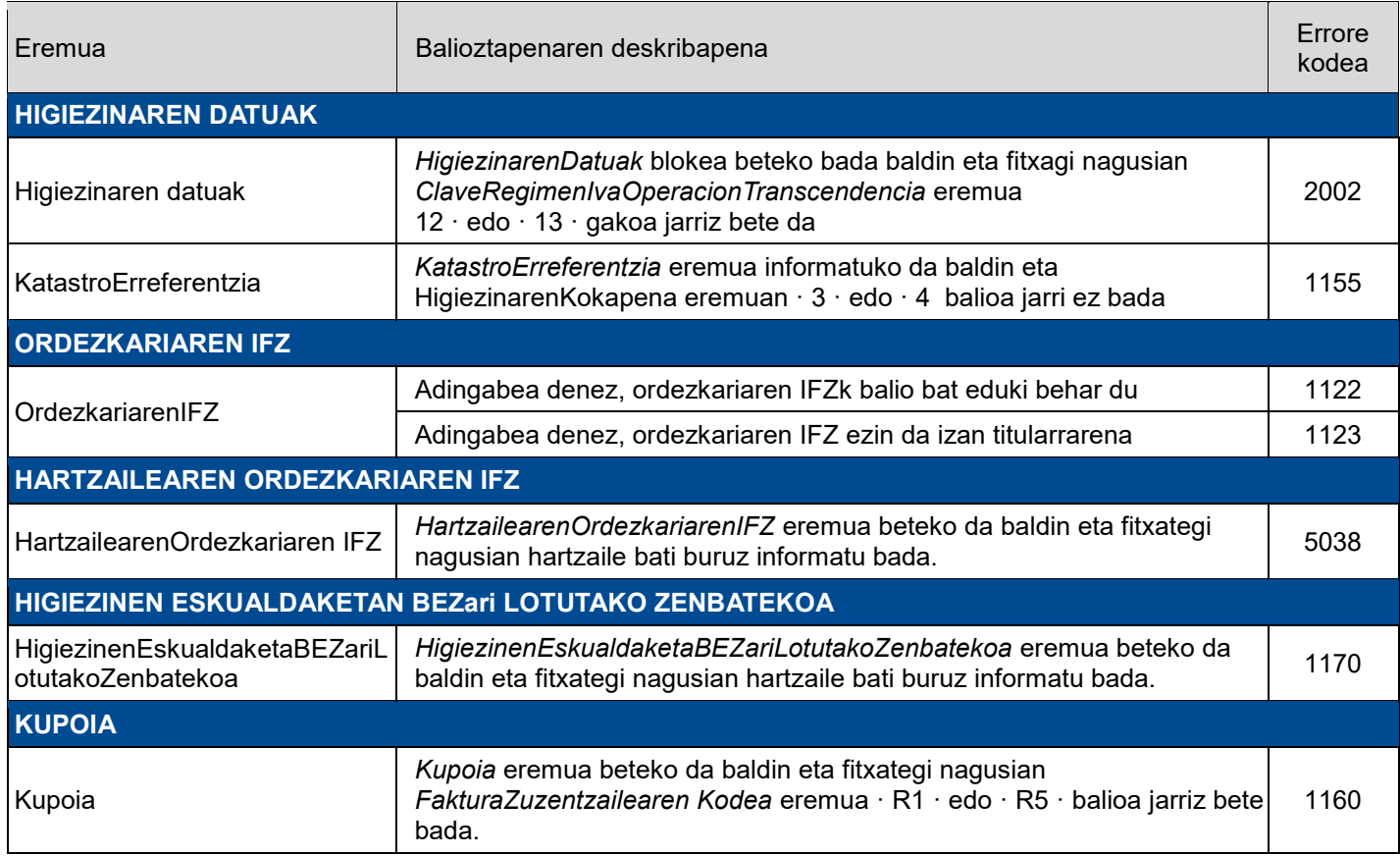

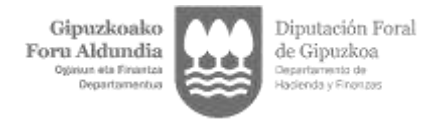

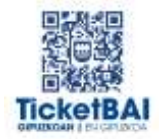

# <span id="page-7-0"></span>**4. ERRORE ZERRENDA**

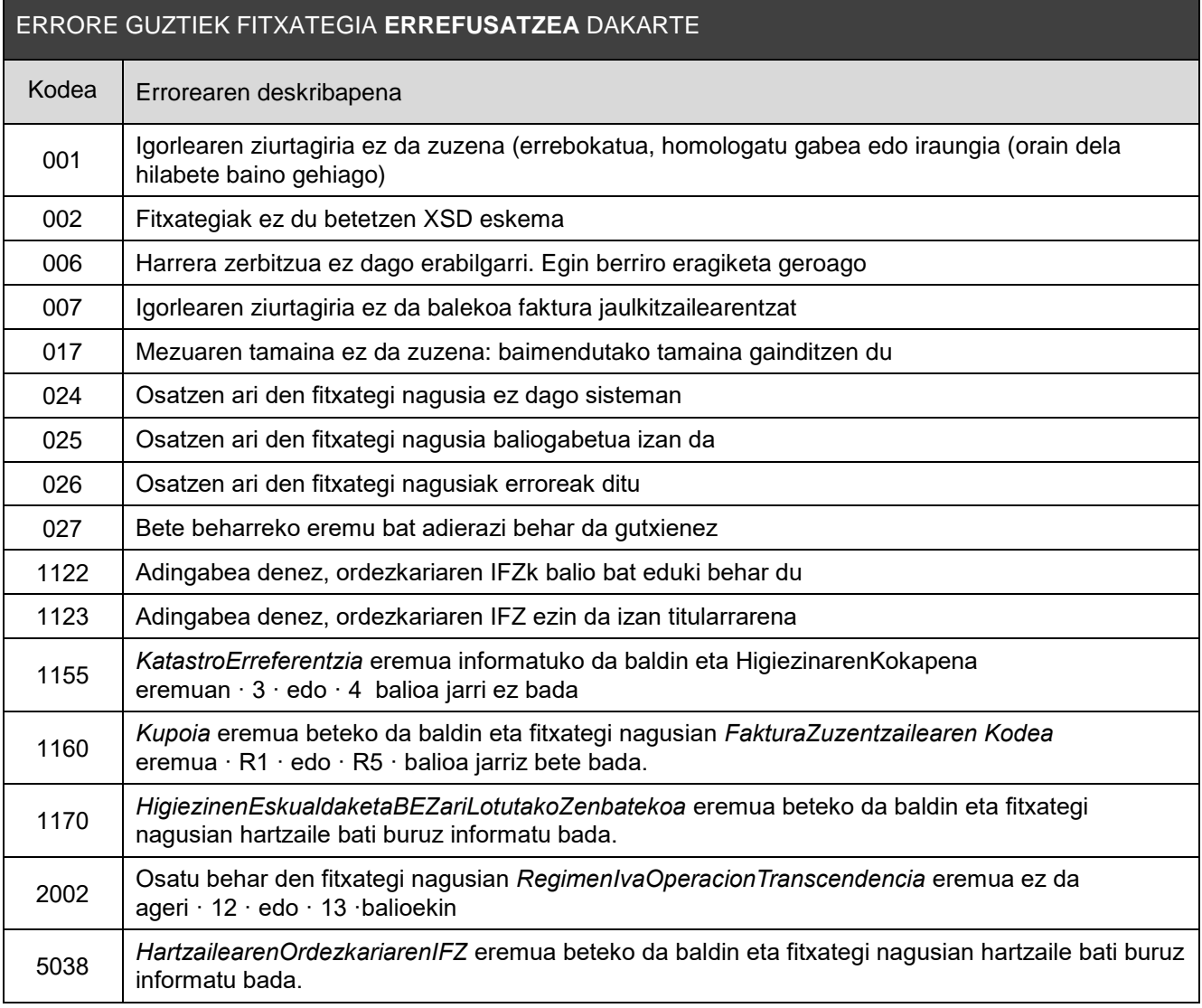

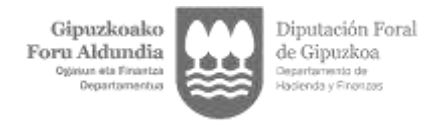

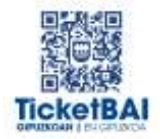

# <span id="page-8-0"></span>**5. FITXATEGIEN ETA ERROREEN KUDEAKETA**

#### <span id="page-8-1"></span>5.1. ERROREAK KOMUNIKATZEA

Osatu fitxategiak balioztapenetako bat gainditzen ez duenean, errorearen berri emango da hurrengo taulan adierazten diren kanalak erabilita.

ERROREA KOMUNIKATZEKO KANALA

Modu SINKRONOAN komunikatuko dira, XMLren erantzunaren bidez.

#### <span id="page-8-2"></span>5.2. FITXATEGIEN KONTSULTA

Jasotzen diren Osatu fitxategi guztiak, harrerako balioztapen guztiak gainditzen badituzte, GIPUZKOATARIAN egongo dira eskuragarri.

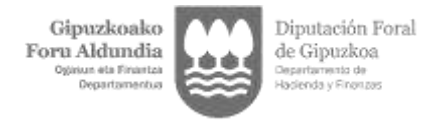

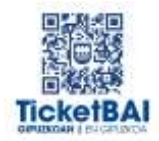

### <span id="page-9-0"></span>5.3. ERROREEN ZUZENKETA

Erroreak zuzentzeko egin beharreko ekintza errore motaren araberakoa izango da, ondorengo tauletan adierazten den bezala.

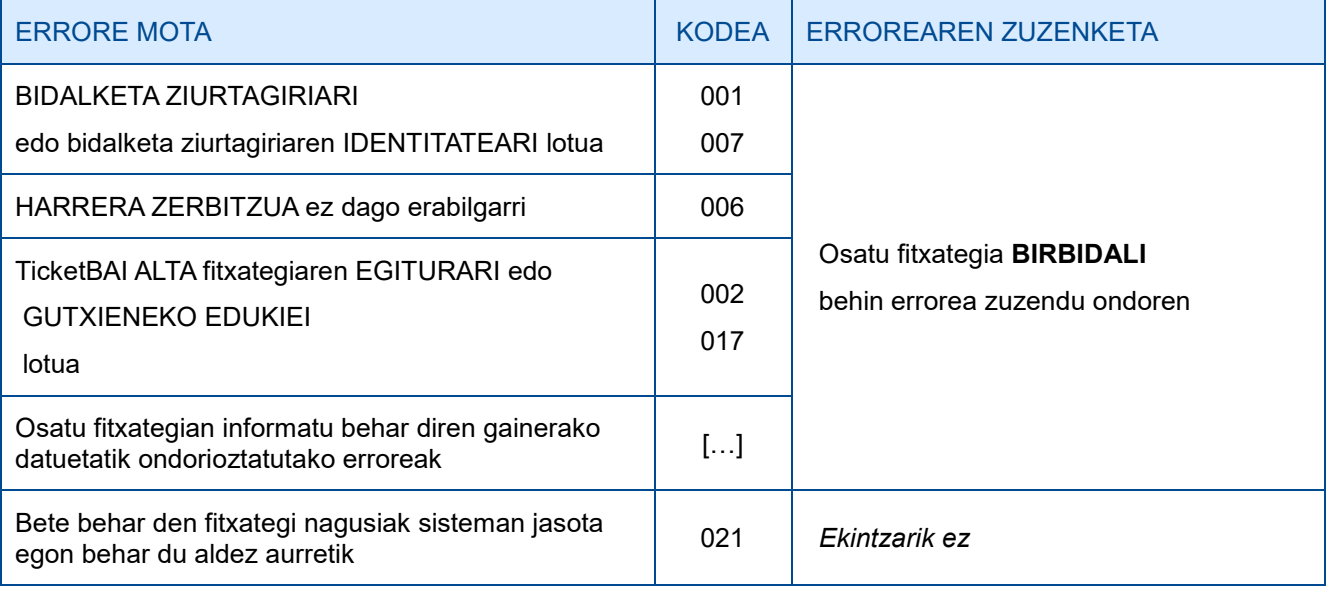

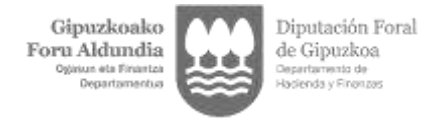

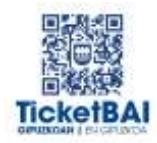

### <span id="page-10-0"></span>**6. OHARTARAZPENAK**

Fitxategiak bidaltzen dituztenei jasotako fitxategietan detektatzen diren bestelako gorabeheren berri emango zaie, TicketBAI betebeharra ez betetzea ekar dezaketenean, bai eta horiek zuzentzeko egin beharreko ekintzen berri ere.

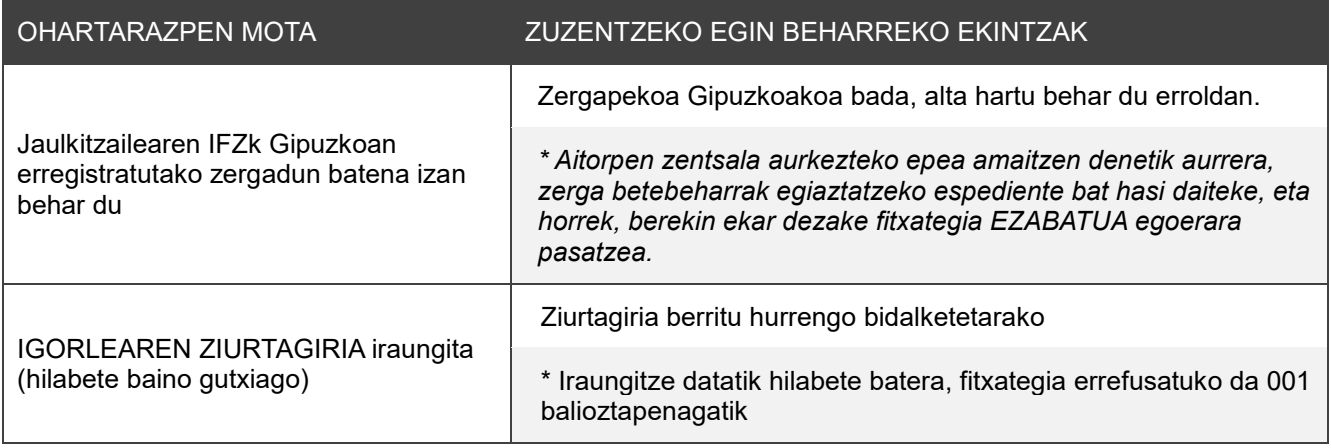